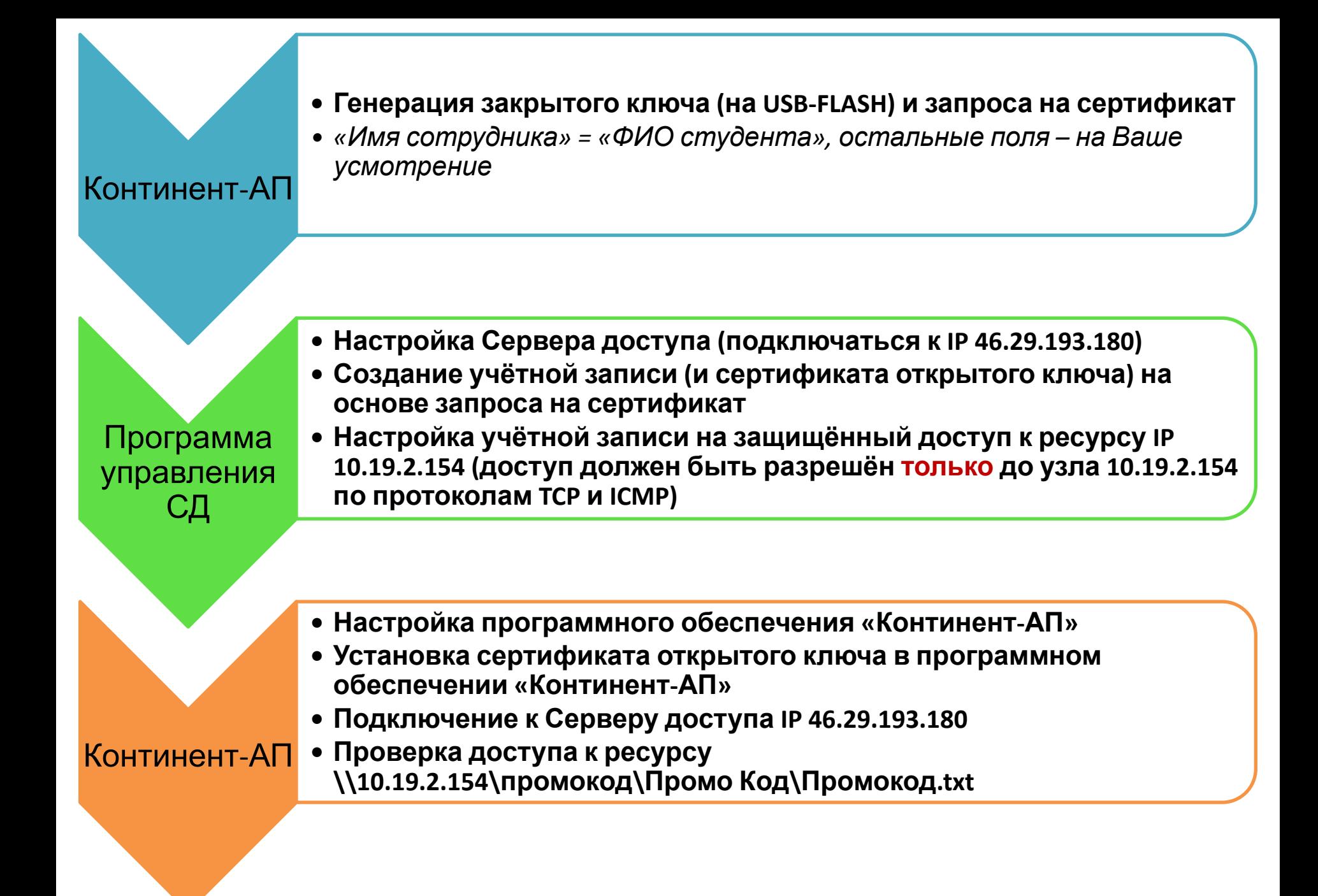

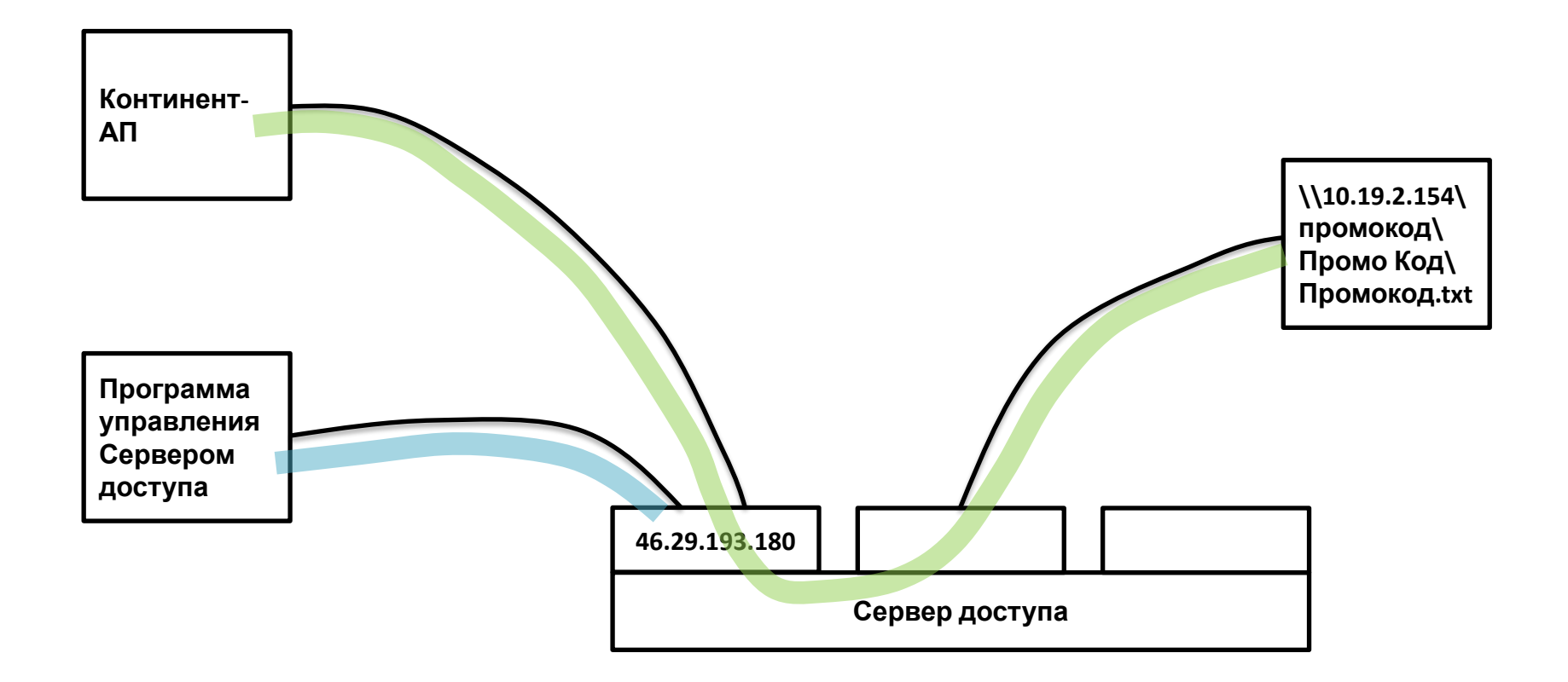

- Настройка Сервера доступа. Издание корневого сертификата. Издание сертификатов пользователей. Настройка межсетевого экрана для пользователей …

- Защищённое подключение к сетевому ресурсу, взаимная аутентификация по сертификату